# **Component diagram**

# **Overview**

A Component diagram falls under the structural diagramming family. A Component diagram represents pieces of software in the implementation environment in terms of code components.

A [Component](https://docs.nomagic.com/display/MD2022xR2/Component) contains information about the logical [Class](https://docs.nomagic.com/display/MD2022xR2/Class) or Classes that it implements, thus creating a mapping from a logical view to a component view. Dependencies between the Components make it easy to analyze how a change in one component affects the others. The Components may also be shown with any of the [Interfaces](https://docs.nomagic.com/display/MD2022xR2/Interface) that they expose. They, as with almost any other model elements, can be grouped into [Packages,](https://docs.nomagic.com/display/MD2022xR2/Package) much like Classes or [Us](https://docs.nomagic.com/display/MD2022xR2/Use+Case) [e Cases.](https://docs.nomagic.com/display/MD2022xR2/Use+Case)

# **Purpose**

A Component diagram models the implementation view. It is used in the later phases of the software development when there is a need to divide up Classes among different Components. When working with the CASE facilities, the Components are used for file-class mapping during code generation, reverse engineering, and round-trip engineering operations.

# **Usage**

A Component diagram can be used to:

- analyze system components and how they relate
- analyze system's physical structure
- understand the exact service behavior provided by software.

### **Summary**

Component diagrams are valuable because they:

- reveal possible software configuration issues
- provide an accurate picture of existing systems prior to making changes/enhancements
- model the real software in the implementation environment
- help to reveal bottlenecks in an implementation.

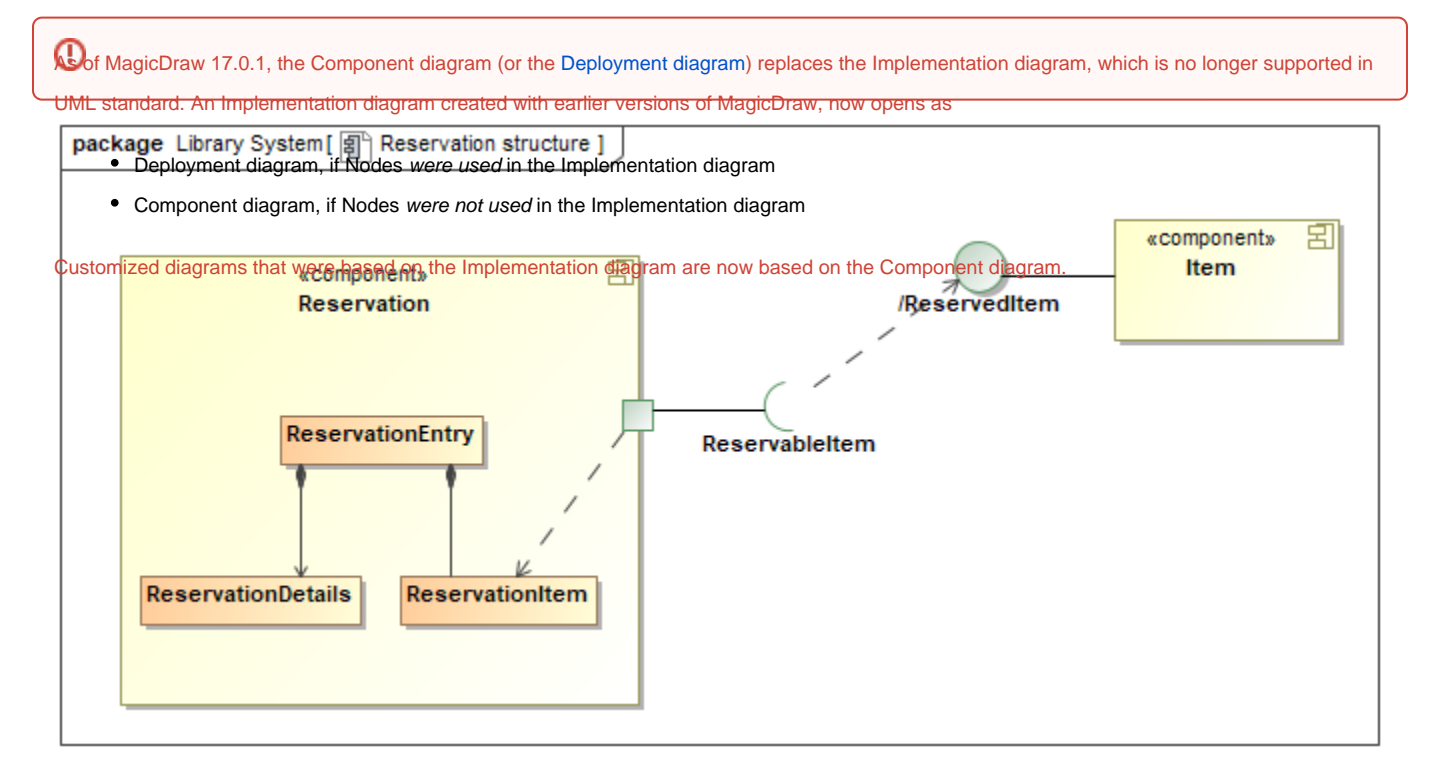

Example of a Component diagram

#### **Related pages**

[Creating diagrams](https://docs.nomagic.com/display/MD2022xR2/Creating+diagrams)